, tushu007.com

#### << Photoshop CS2 >>

 $<<$  Photoshop CS2  $>>$ 

13 ISBN 9787115165381

10 ISBN 7115165386

出版时间:2007-9

页数:288

字数:464000

extended by PDF and the PDF

http://www.tushu007.com

#### , tushu007.com

## << Photoshop CS2 >>

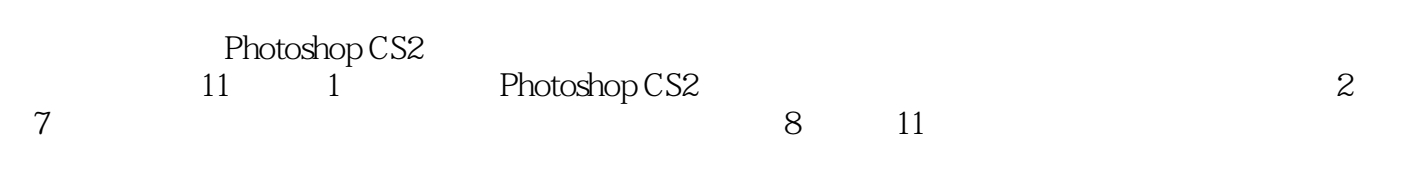

、CIS企业形象策划、产品包装设计、网页制作、室内外建筑效果图绘制、印刷制版等工作的人员以

 $n$ , tushu007.com

## << Photoshop CS2 >>

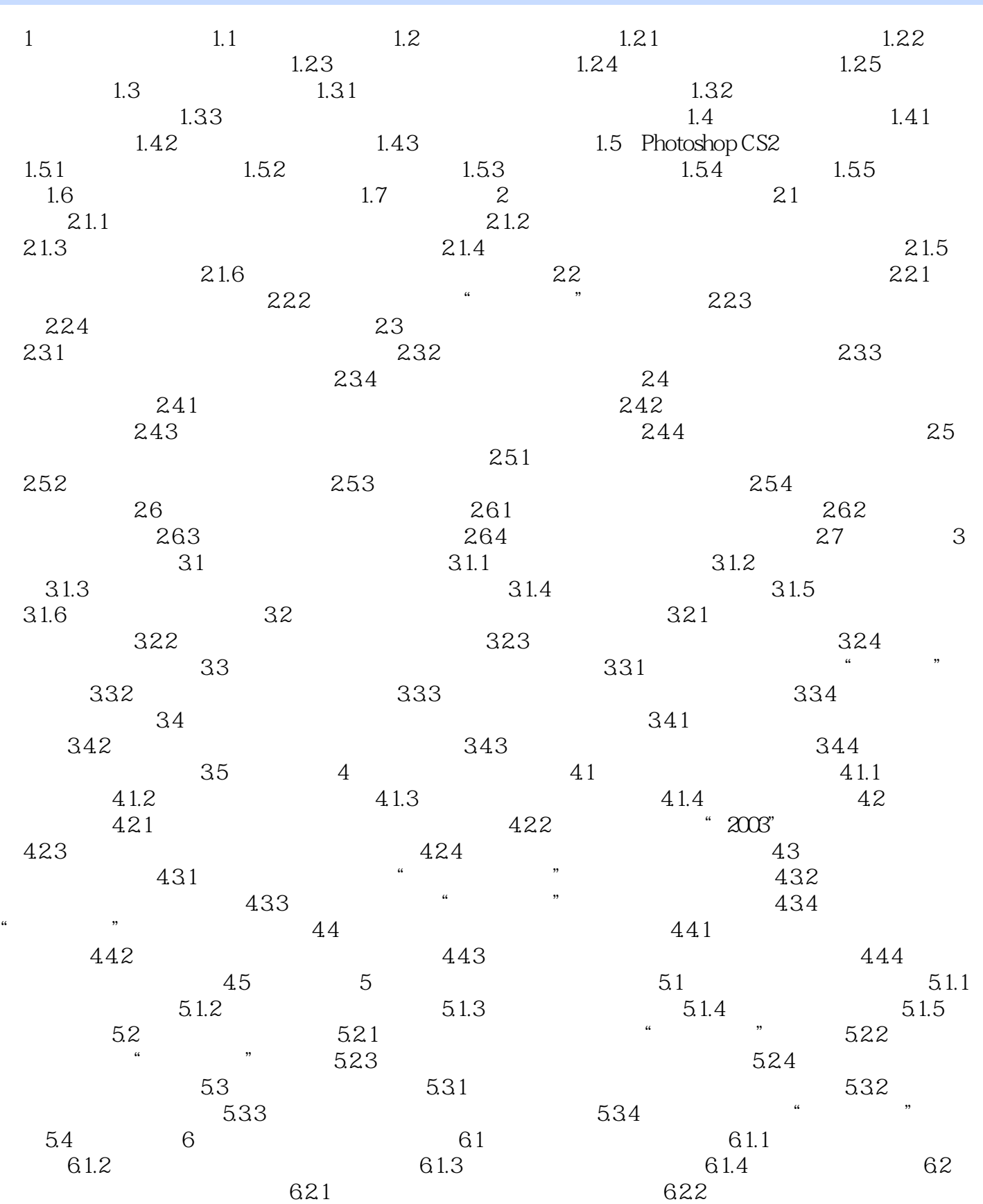

 $n$ , tushu007.com

# << Photoshop CS2 >>

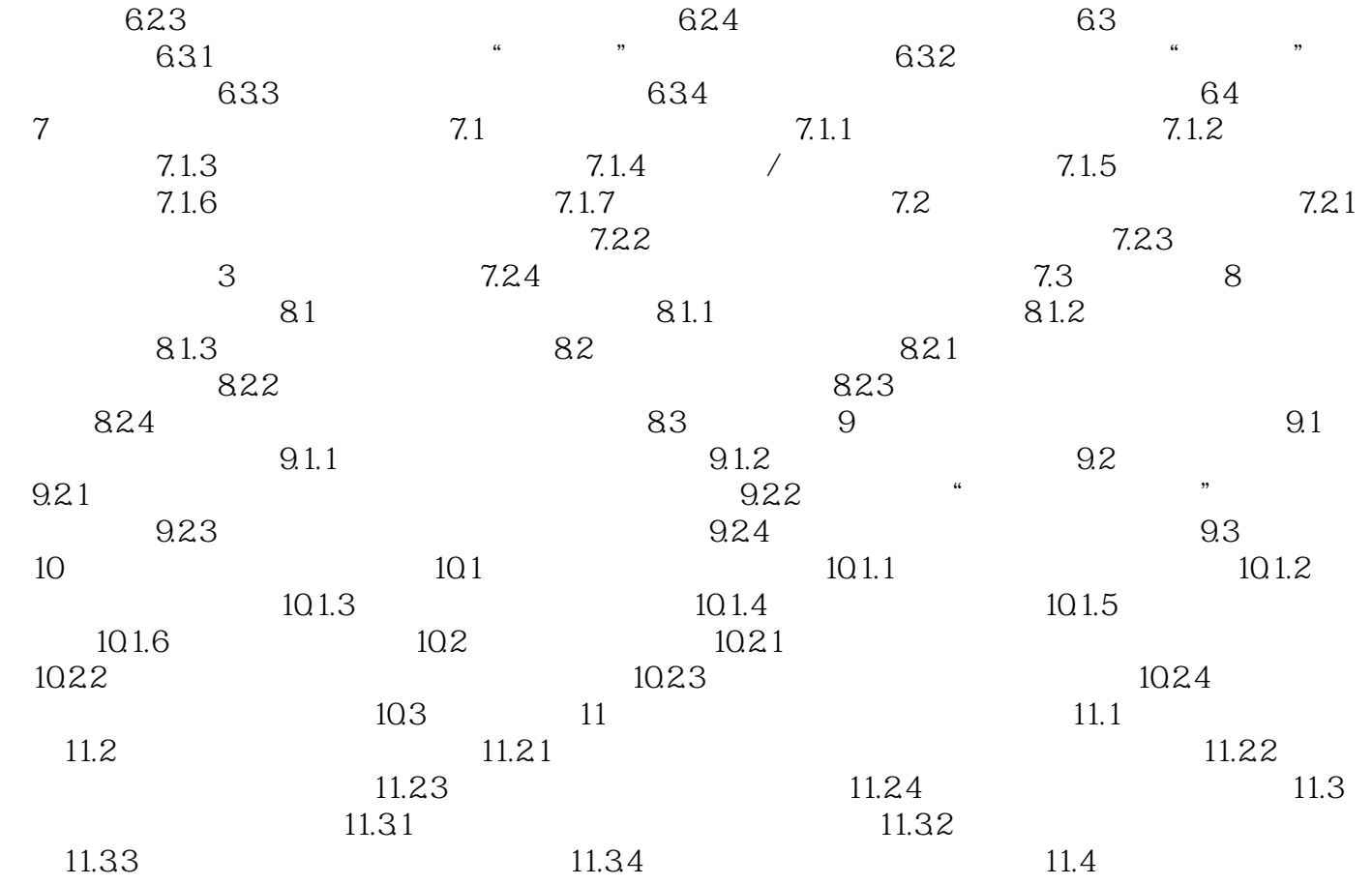

## << Photoshop CS2 >>

本站所提供下载的PDF图书仅提供预览和简介,请支持正版图书。

更多资源请访问:http://www.tushu007.com